# **Getting Started 1**

In This Chapter. . . .

- Introduction
- Introduction to DeviceNet
- DL205 I/O System
- F2–DEVNETS–1 DeviceNet Base Controller

## **Introduction**

**The Purpose of this Manual**

This manual describes the installation and operation of the F2–DEVNETS–1.

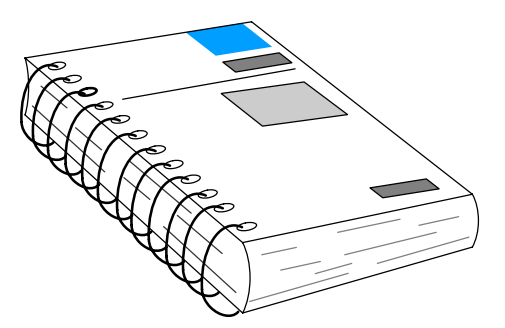

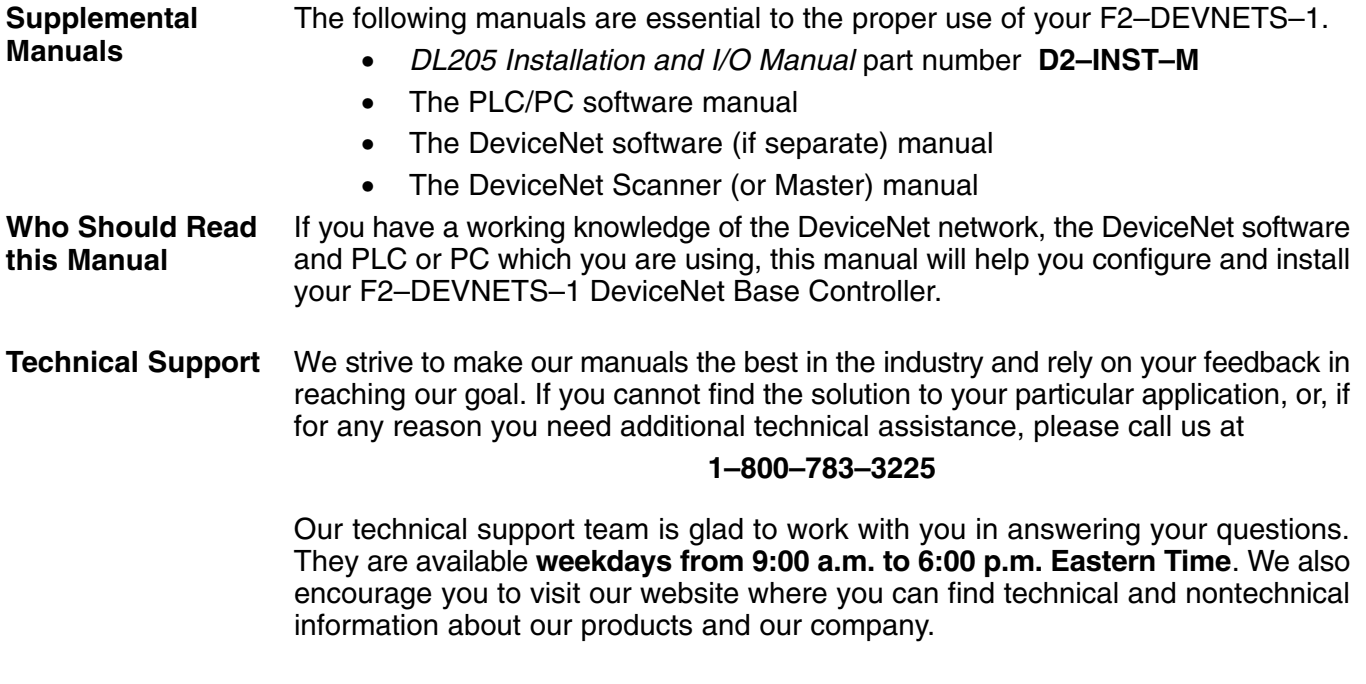

#### **www.facts–eng.com**

**1–2**

**1–3**

#### **Symbols Used**

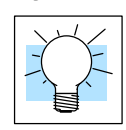

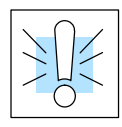

The "light bulb" icon in the left-hand margin indicates a **tip** or **shortcut**.

The "note pad" icon in the left–hand margin indicates a **special note**.

The "exclamation mark" icon in the left-hand margin indicates a **warning** or **caution**. These are very important because the information may help you prevent serious personal injury or equipment damage.

**Key Topics for Each Chapter**

The beginning of each chapter will list the key topics that can be found in that chapter.

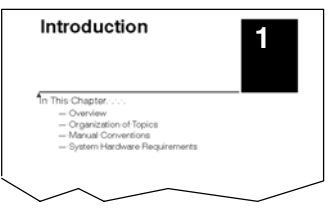

## **Introduction to DeviceNet**

systems. There are a host of manufacturers of DeviceNet products, offering an array of products including sensors, motor drives and starters, PLCs, pushbutton stations, remote I/O systems, etc.

Here are some DeviceNet concepts you may find helpful.

- DeviceNet supports various communication structures including Peer to Peer, Multi-master and Master/Slave. *The F2–DEVNETS–1 uses the predefined Master/Slave connection.*
- DeviceNet has two types of messaging: Explicit Messaging and I/O Messaging.

DeviceNet is a low-level network designed to connect factory-floor devices to control

- Explicit Messaging is low priority, not time-critical and usually for configuration/diagnostic purposes.
- I/O Messaging is time-critical and high priority for I/O data transfer. I/O Messaging comes in four types:
	- **Strobed**
	- Polled *(The F2–DEVNETS–1 only supports Polled.)*
	- Change of State (or COS)
	- **Cyclic**
- A single DeviceNet network is limited to 64 nodes. A node can be a single-bit device, such as a limit switch, or a remote I/O slave with several I/O modules, such as the F2–DEVNETS–1. The Master (Scanner) is usually assigned to node address 0, and many Slave devices have a factory default node address of 63.
- DeviceNet has the following data rates (with maximum bus lengths):
	- $\bullet$  125 kbps (bus length = 500m max.)
	- 250 kbps (bus length  $= 250$ m max.)
	- $\bullet$  500 kbps (bus length = 100m max.)
- The 24V DeviceNet power supply must be grounded at only one point. The – V terminal must be tied to Protective Earth Ground at the power supply only.

The DeviceNet standard is maintained by the ODVA (Open DeviceNet Vendor Association, Inc.). Contact the ODVA for detailed information about DeviceNet. **The ODVA**

> Open DeviceNet Vendor Association, Inc. 20423 State Road 7 Suite 499 Boca Raton, FL 33498 Phone: (954) 340–5412 Fax: (954) 340–5413 *Internet:* **www.odva.org** Email: odva@powerinternet.com

**DeviceNet Concepts**

## **DL205 I/O System**

Each 205 I/O system has the following components: a Power Supply/Base, CPU or Interface Module, and one or more I/O Module(s).

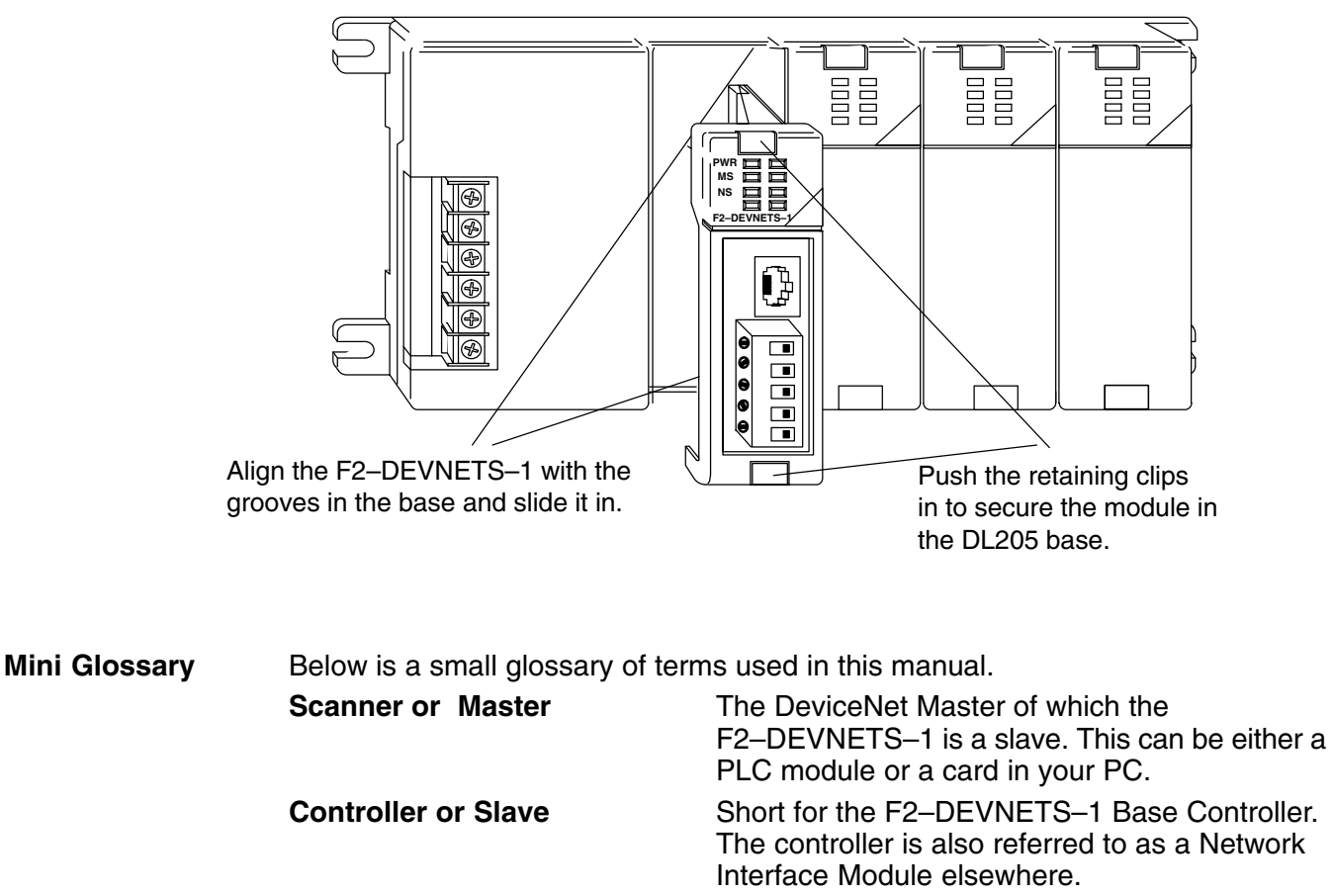

**Node Address or MAC ID** The unique device address on a DeviceNet network. There are a maximum of 64 total (0–63). Usually the scanner is node 0.

**1–5**

**F2–DEVNETS–1 Base Controller**

**Features**

## **F2–DEVNETS–1 Base Controller**

The F2–DEVNETS–1 Base Controller is a slave module that functions as a controller for 205 I/O on a DeviceNet network.

The Controller has the following features:

- Status LEDs (Power, Module and Network)
- Serial Port
- Node Address (MAC ID) and Baud Rate Jumpers
- DeviceNet Connector

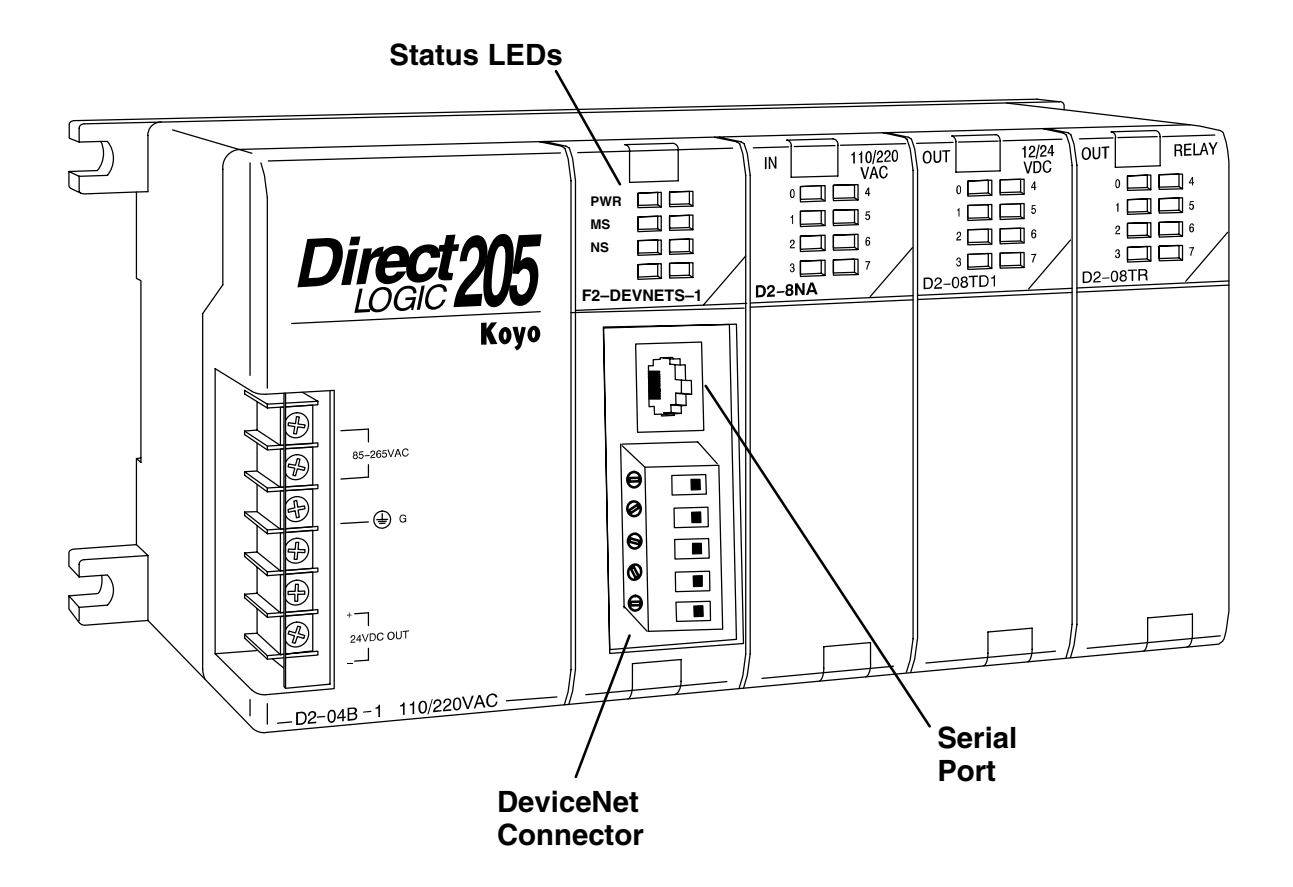